## **Xray 7.4.2 Release Notes**

## **9th February 2024**

The Xray team is proud to announce the maintenance release of **Xray 7.4.2**.

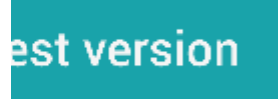

## Bug Fixes in this release

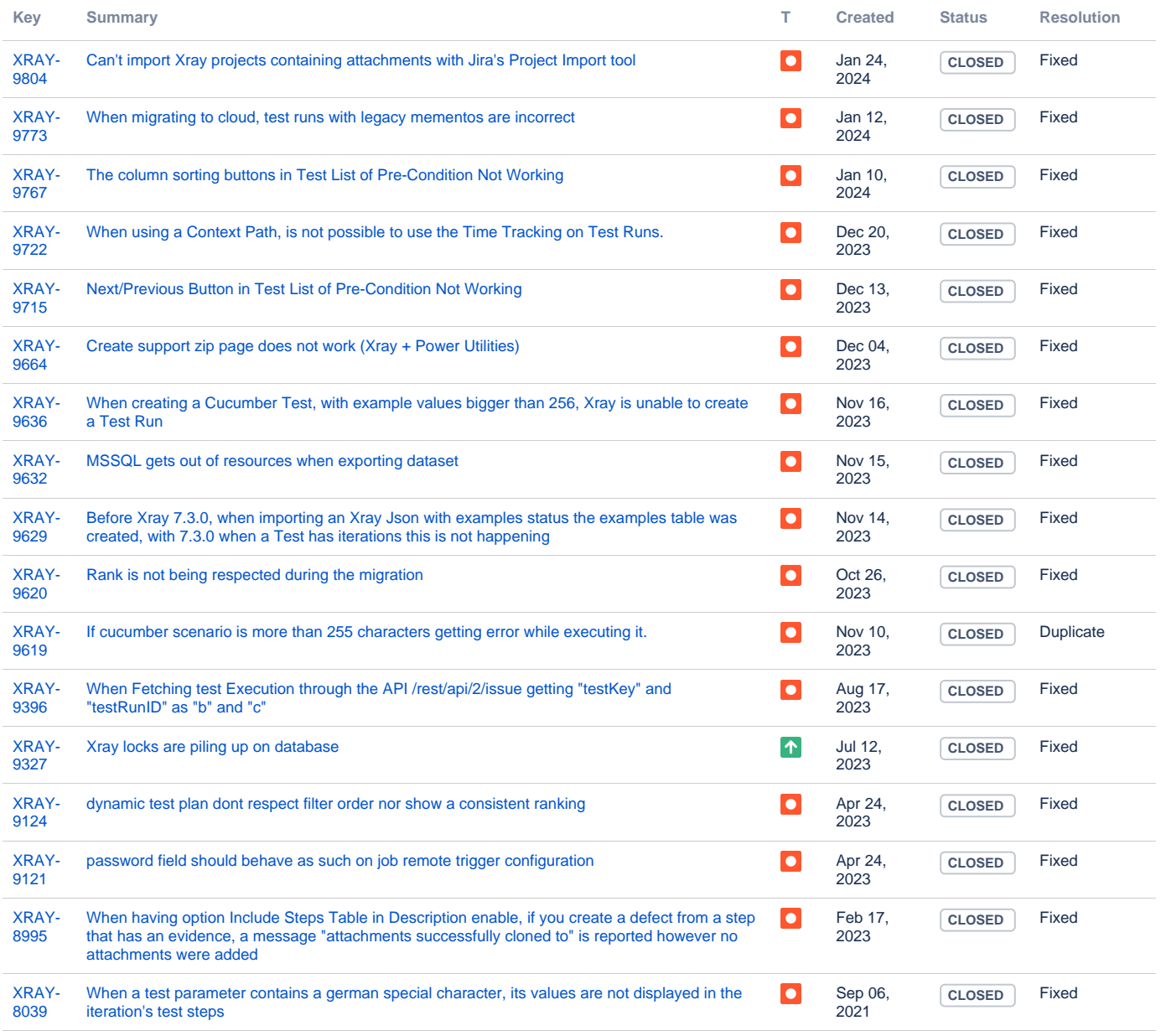